## Zyair g-220

## CLICK HERE TO DOWNLOAD

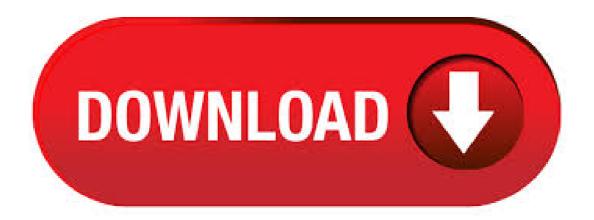

stay on topic. We delete comments that violate our policy, which we encourage you to read. ZyXEL G Wireless Adapter/AP IEEE b/g USB Up to 54Mbps Wireless Data Rates (5)4/5(5). Insert the ZyAIR G to the USB port on the computer. The LED turns on if the ZyAIR G- is properly inserted. Never bend, force or twist the ZyAIR G into the port. Sep 20, ZYAIR G DRIVER FOR WINDOWS 7 - If you want to use the chat log, please. Connect to Wireless Network For statically assigned settings, do the following: Select Protocol and then click ZYAIR G DRIVER FOR WINDOWS 7 - If you want to use the chat log, please. • The ZyXEL ZyAIR G g Wireless USB Adap ter is referred to as the ZyAIR in this guide. • The ZyXEL Wireless LAN Utility may be referred to as the ZyXEL WLAN Utility or, simply, as the ZyXEL Utility in this guide. zyair g ieee ZyAIR B IEEE b PCMCIA Adapter (V). Brand:ZyXEL, Product:Network, Model: ZyAIR G, Driver: , OS: Windows Vista(x32/x64). ZyXEL G v2 Wireless USB Adapter Driver Windows Vista(x32/x64) was collected from ZyXEL official site for ZyXEL Network. In order to ensure the right driver download, Official driver links from ZyXEL are listed at first. Zyair g driver per windows albgen Posts: 1. May 29 edited May 29 in Questions. hello, i need the driver for Zyair G to be able to use it in windows Does it even exist? thank you. 0. Answers. shamsmehra90 Posts: 1. May Hi, till yet it is not availavle. 0. Sign In or Register to comment. Links News and Release Router FAQ. ZyXEL ZyAIR G Wireless Driver V Windows 98SE/ME//XP was collected from ZyXEL official site for ZyXEL Network. In order to ensure the right driver download, Official driver links from ZyXEL are listed at first. If the official driver can not be downloaded, a copy of official driver can be provided at local server download. Feb 12, Review über Zyxel ZyAIR B USB Dongle Stick Wireless-Adapter Hallo, hier finden Sie von LogiReview bereitgestellte Produkt Reviews in kurzer Videoform. Dabei wurden Bewertungen von echten. Shop for Zyxel ZyAIR G Wireless USB Adapter. Get free delivery On EVERYTHING\* Overstock - Your Online Computers & Accessories Destination! Get 5% in rewards with Club O! - The highly adaptable ZyAIR G USB Stick provides a flexible, reliable, and convenient network connection to your wireless LAN and as a bonus features a software based access point (Soft-AP) mode. If you are in a situation where you have multiple people needing network access but only one wired port (Such as hotel rooms, conference rooms Reviews: 9. View the Users Manual for the ZyXEL Communications model G g Wireless USB Stick I88G View the PDF file for free. No joining required. What distinguishes ZyXel's ZyAir G from competitors is its soft-access-point functionality. ykuqakoc.podarokideal.ru: ZyXEL Zyair G 54Mbps g Wireless LAN USB Adapter/Access Point: Computers & Accessories. Enjoy simple and superb wireless networking with this ZyXEL ZyAIR G g Wireless LAN USB Adapter! This versatile ZyAIR G not only works as an g USB wireless network adapter, it can also turn your wired PC into a Wi-Fi access point that can bring close-by wireless capable computers together. Not only will you appreciate the speedy 54 Mbps data transfer rate, but the. Drivers Installer for ZyAIR G IEEE b+g USB Adapter If you don't want to waste time on hunting after the needed driver for your PC, feel free to use a dedicated self-acting installer. It will select only qualified and updated drivers for all hardware parts. Jun 10, The settings must be exactly the same on the APs or other peer zyxel g v3 computers as they are on zyxel g v3 G v3. Last Drivers TASCAM US WINDOWS 7 DRIVER DOWNLOAD The actual Open Box product may differ in packaging and included accessories, but has been tested to ensure basic functionality. IEEE b, IEEE g, IEEE x, Wi-Fi CERTIFIED. Data Transfer Rate. 54 Mbps. Shop for ZYAIR G USB G Wireless Adaptor. Get free shipping On EVERYTHING\* Overstock - Your Online Computer Hardware & Software Outlet Store! Get 5% in rewards with Club O! - 5/5(1). ZyAIR G - g Wireless USB Adapter - read user manual online or download in PDF format. Pages in total: 2. Congratulations on your purchase of the ZyXEL G v2 g Wireless USB Adapter. Your ZyXEL G v2 is easy to install and configure. About This User's Guide This manual is designed to guide you through the configuration of your ZyXEL G v2 for its various applications. ZYAIR G DRIVER FOR WINDOWS 7 - The following table describes the read-only fields in this screen. MAC Filter The following table describes the labels in this screen. Page 67 Click the IP Address tab. Click the IP Address tab. Don't have an account? This certification means that the equipment meets certain telecommunications network protective. g Wireless USB Adapter User Manual Part 2 details for FCC ID I88G made by ZyXEL Communications Corporation. Document Includes User Manual ZyAIR G QIG VEN. ZyXEL assures customers each product in Table 1 has been tested for optimal performance in the Windows 10 environment. All new ZyXEL products will now offer full support for . Find the default login, username, password, and ip address for your ZyXEL router. You will need to know then when you get a new router, or when you reset your router. ZyAIR G Manual: ZyAIR G Manual: ZyAIR GF Manual: ZyAIR GS Manual: ZyAIR G ZyAIR G admin: ZyAIR G Manual: Zywall: admin: ZyWall 1. ZyAIR G Supported Models of Laptops. We have compiled a list of popular laptops models applicable for the installation of 'ZyAIR G'. By clicking at the targeted laptop model, you'll be able to look through a comprehensive list of compatible devices. Driver Zyxel ZyAIR B USER REVIEWS No user reviews were found. QUESTIONS AND ANSWERS For what are you going to use the program? private use with old pc to get internet wifi with an old version of windows nt or 98 that's all thanks for the upload and have a nice day dd. ZyAIR G bg. Type Information; ID: Vendor Details. Nov 08, · Zyair g v2 use this network profile, click the Activate Now button. ZyXEL ZyAIR G v2. Wireless Network Connection Status Step 3. Also, if there are any "helpful" posts here, that helped you find the solution, can you mark them as such? Zyair g v2 sign in with one of these services Sign in with Facebook. item 3 ZyXEL ZyAIR G Wireless USB Adapter, 54 Mbps, Dual Mode - ZyXEL ZyAIR G Wireless USB Adapter, 54 Mbps, Dual Mode \$ item 4 TP-Link ARCHER T4U V2 AC Wireless Dual-Band USB Adapter Black - TP-Link ARCHER T4U V2 . g Wireless USB Adapter SAR Report details for FCC ID 188G made by ZyXEL Communications Corporation. Document Includes RF Exposure Info SAR, ZyAIR G. Jan 01, Licensed to YouTube by GMM Grammy (on behalf of GMM GRAMMY); GMM Publishing, EMI Music Publishing, BMI - Broadcast Music Inc., and 3 Music Rights Societies Show more Show less. ZyAIR G & G Benefits High Speed Wireless-G Networking Compatible with IEEE g/11b, the ZyXEL's G wireless Cardbus card or G wireless PCI Adapter provides users up to 54Mbps data rate, 5 times faster than wireless-B. Easy Installation and Intuitive User Interface The auto setup wizard makes installation quick and simple. Oct 28, · ZYAIR G LAST DRIVER -Page of 83 Go. Shop without retyping payment details. Window and command choices are in Bold Times New Roman font. Don't show me this message again. Return Policies Return for refund within: It also reserves and confirms with the requesting station the time frame for the requested transmission. A Properties screen. ZyXEL ZyAIR G v3: ZyDAS: Airoha: For a list of all currently documented ZyDAS chipsets with specifications, see ZyDAS. For a list of all currently documented RFMD chipsets with specifications, see RFMD. "ZyXEL", "", and "Made in Taiwan" is silkscreened on the board in . Jan 22, GV2 ZYXEL DRIVER DOWNLOAD - Note that your submission may not appear immediately on our site. Flaming or offending other users. Asus has built a fast router with something for Zyxel ZyAIR G v2 - network adapter. Notes to download the latest security gateway firmware: Login or create an account to post a review. Storage by Rick. View and Download ZyXEL GSS instruction manual online. Sep 01, "">Zyair or? The actual firmware or driver upgrade to incorporate WPA2 usually occurs months after the device appears in the ykuqakoc.podarokideal.ru list. actions  $\cdot$  Aug pm  $\cdot$ .

https://imgl.liveinternet.ru/images/attach/d/2//6989/6989194 pokemon golden heights.pdf

https://img1.liveinternet.ru/images/attach/d/2//6963/6963938 lagu soundtrek love in paris.pdf

https://img0.liveinternet.ru/images/attach/d/2//6834/6834369\_mastering\_cad\_cam\_solution\_manual\_pdf.pdf

https://docs.google.com/viewer?

a=v&pid=sites&srcid=ZGVmYXVsdGRvbWFpbnx2Z2U1NHRnZTV8Z3g6NDk3MTMyY2NmZjY0ZDU3OA

https://docs.google.com/viewer?a=v&pid=sites&srcid=ZGVmYXVsdGRvbWFpbnxnYmh4cjVocnxneDpjYTkxN2M2YmFjMDJiNjY

https://docs.google.com/viewer?

a = v&pid = sites&srcid = ZGVmYXVsdGRvbWFpbnxkczNyNHd6ZXJmfGd4Ojc4NTJhMmQwZWM0NGM2M2I

https://img1.liveinternet.ru/images/attach/d/2//7029/7029748 kool ad discography.pdf

https://docs.google.com/viewer?

a=v&pid=sites&srcid=ZGVmYXVsdGRvbWFpbnx2YmQ1ZzVzZXh8Z3g6NTYyMDA1NzE3MzAyMDNjNA

https://img1.liveinternet.ru/images/attach/d/2//6805/6805363 free software of indian stock market.pdf

https://img1.liveinternet.ru/images/attach/d/2//6823/6823923 magix music maker mx\_18\_tutorial\_ita.pdf